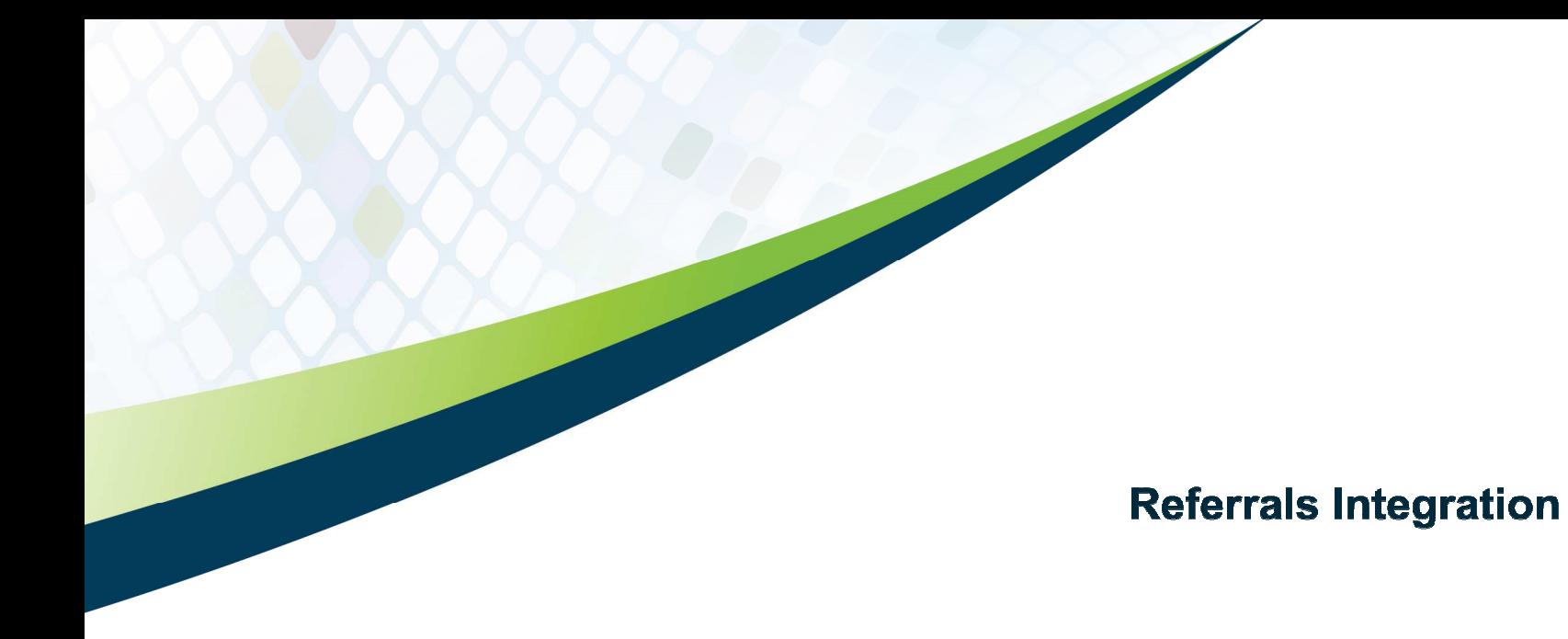

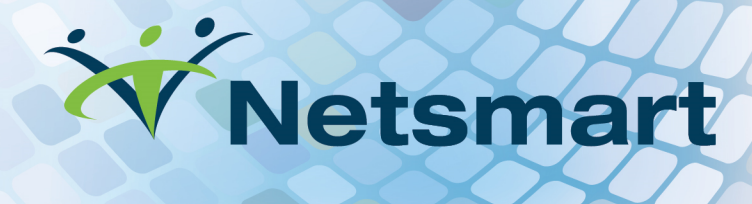

# **Contents**

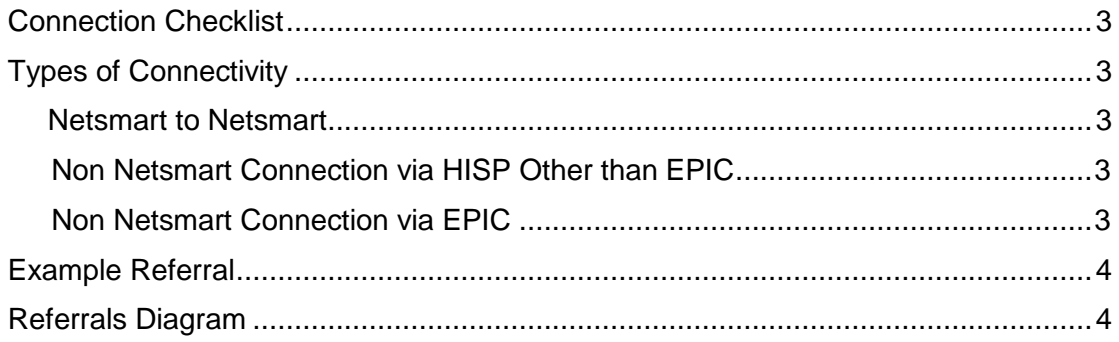

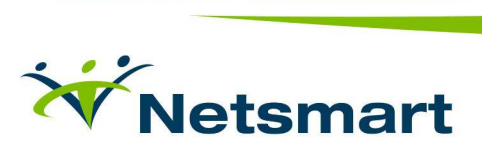

#### CONNECTION CHECKLIST

- 1. The name of the facility that you wish to connect to for referrals/CCD exchange.
- 2. What is the primary EMR system that the facility you wish to connect to is running? (Epic, Cerner, Allscripts, Netsmart, etc.)
- 3. Would you like to receive email notifications when a new referral is received? If so, please provide the email addresses.

#### TYPES OF CONNECTIVITY

Netsmart to Netsmart connection

- Provide CareConnect team with the following:
	- o Responses to above questions, including contact information for the identified trading partner.
	- o Email address for notifications (if answered yes to question three above).
	- o The Delivery Consultant will be in contact for training.

Non-Netsmart connection via a HISP other than Epic

- Provide CareConnect team with the following:
	- o Responses to above questions.
	- o Direct message address complete enrollment for client address
		- Netsmart Referrals Test: CareConnectTest@netsmartdirect.net
			- Clients: [orgName]@netsmartdirect.net

Non-Netsmart connection via Epic

- Provide CareConnect team with the responses to the above questions.
- The CareConnect team will partner with Epic to obtain the following configuration information:
	- o XDR Endpoint URLs
	- o Server IP Address
	- o Certificate

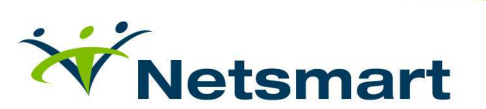

## EXAMPLE REFERRAL

Each referral must contain a CCD in XML format. For an example, click here. Referrals are supported over XDR or Direct Messaging. For further documentation on those connections, see XDRDirectIntegration and HISPDirectIntegration. Currently, MedAllies is used as the HISP for the CareConnect Inbox tool.

### REFERRALS DIAGRAM

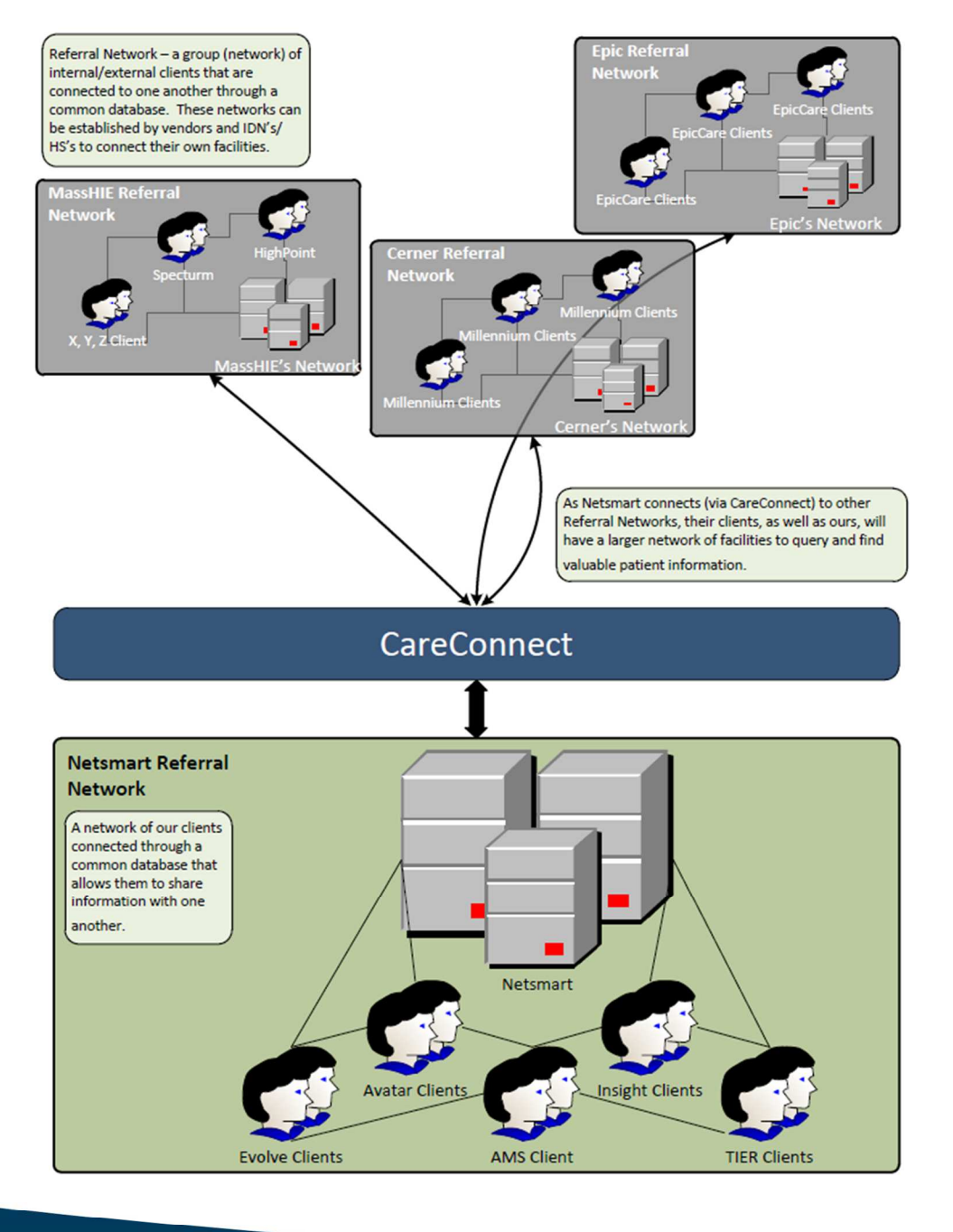

![](_page_3_Picture_4.jpeg)

![](_page_4_Picture_19.jpeg)

For questions, e-mail **CConnect@ntst.com** 

![](_page_4_Picture_2.jpeg)